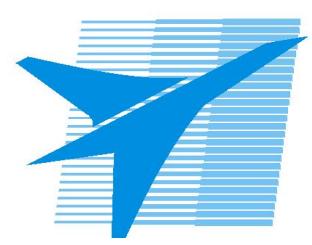

Министерство образования Иркутской области *ГБПОУИО «Иркутский авиационный техникум»*

> Утверждаю Замодуфектора по УР

 $\mathcal{U}_{\mathscr{L}}$  — Коробкова Е.А.

«31» августа 2019 г.

## **КАЛЕНДАРНО-ТЕМАТИЧЕСКИЙ ПЛАН**

на 2019 - 2020 учебный год

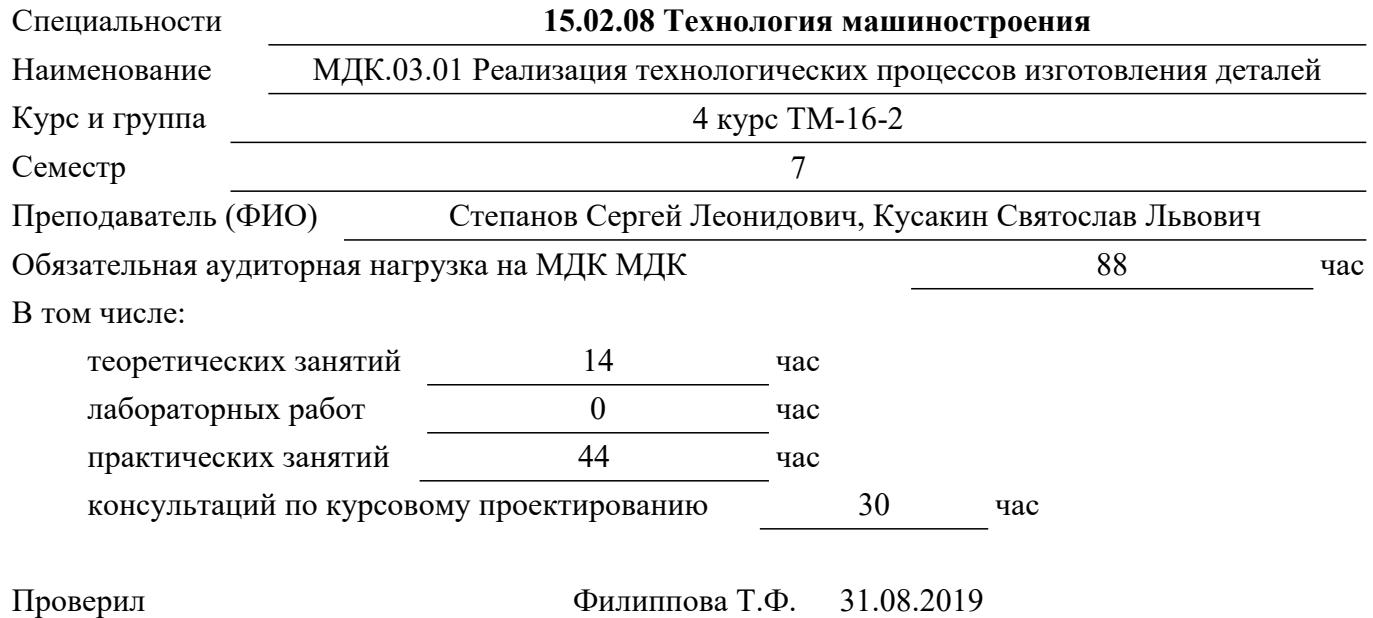

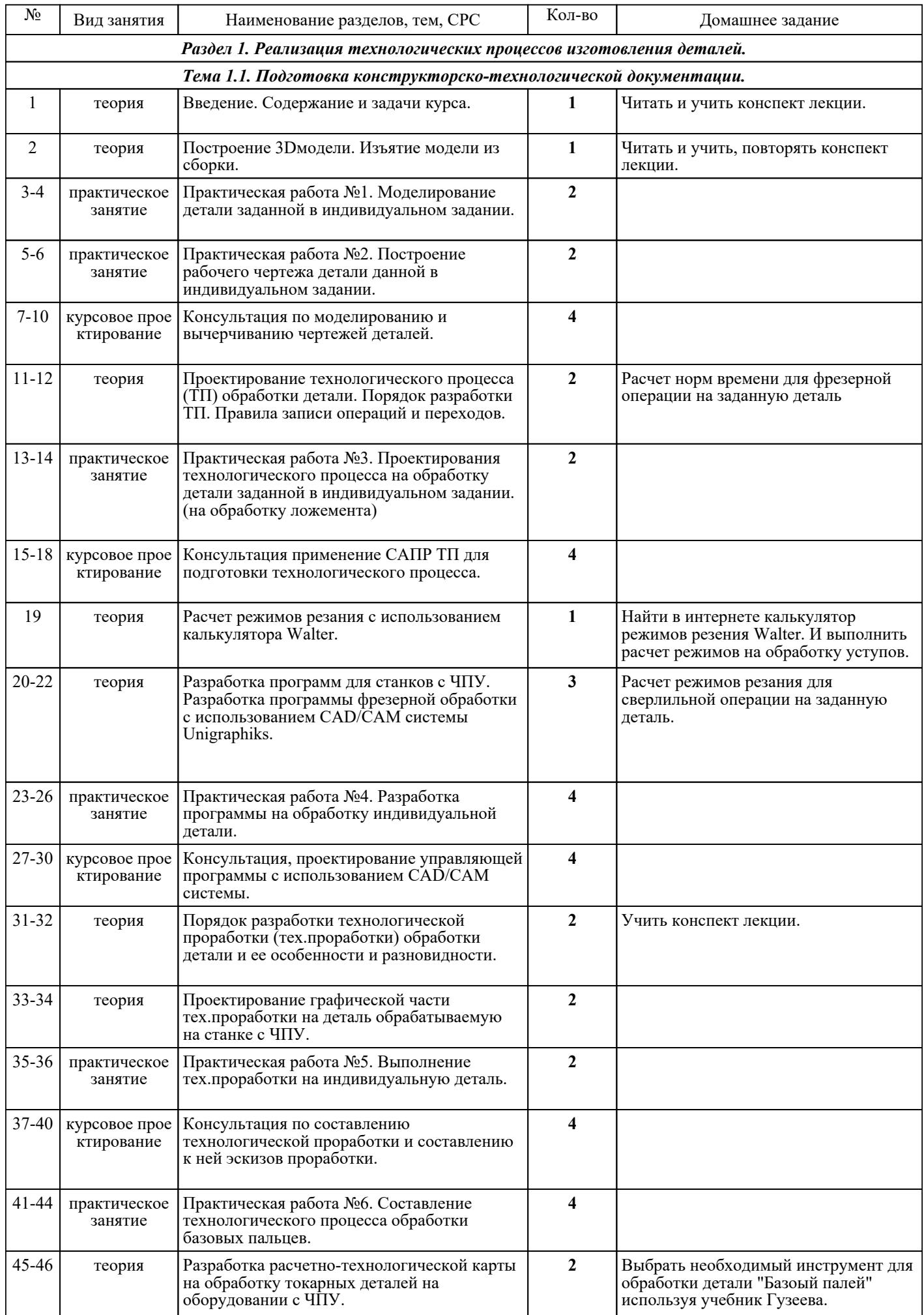

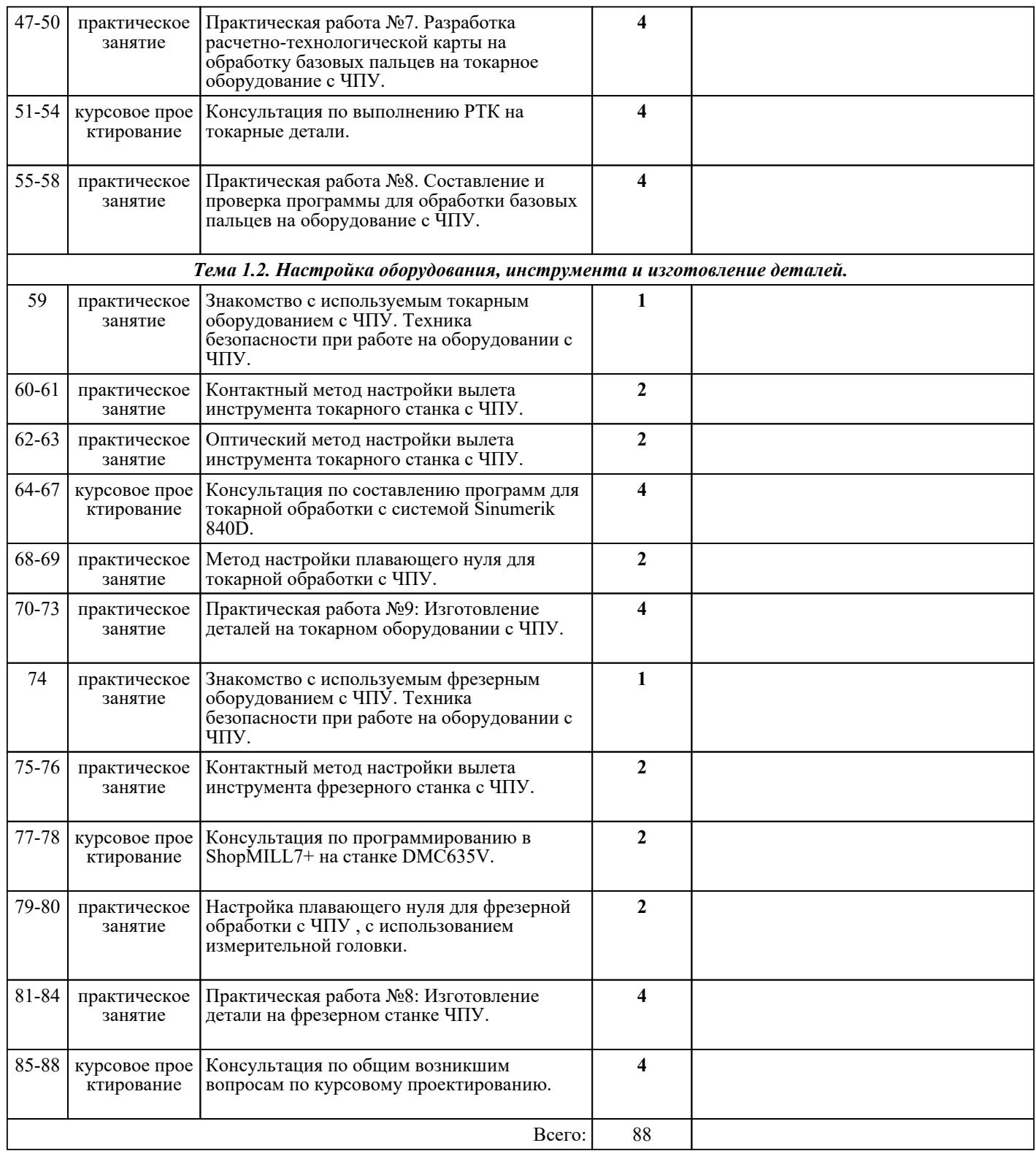

## ЛИТЕРАТУРА

1. [основная] Технология производства и автоматизированное проектирование технологических процессов машиностроения : учебник / В.А. Тимирязев, А.Г. Схиртладзе, Н.П. Солнышкин и др.. - Старый Оскол : ТНТ, 2018. - 320 с. 2. [основная] Серебреницкий П.П. Программирование автоматизированного оборудования: В 2-х ч. Ч 1. : учебник для вузов / П.П. Серебреницкий, А.Г. Схиртладзе. - М. : Дрофа, 2008. - 576 с.